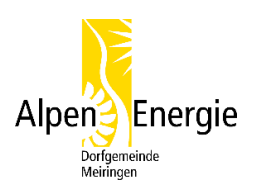

# **Leitfaden Anschluss am Energieverbund Stein**

#### *Information:*

Sie haben sich entschlossen, Ihre Heizung mit einem Anschluss an den Energieverbund Stein (EVS) zu ersetzen.

Damit Ihr Vorhaben in technischer wie auch in finanzieller Sicht erfolgreich und zu Ihrer Zufriedenheit umgesetzt werden kann, haben wir Ihnen die wichtigsten Punkte zusammengestellt.

Der Leitfaden und die Checkliste sollen Sie in diesem Prozess unterstützen.

#### *Anleitung:*

Zur einfacheren Übersicht der Arbeitsschritte können Sie erledigte Arbeiten als erledigt  $\checkmark$ kennzeichnen oder die Zuständigkeit mit  $\boxtimes$  kennzeichnen.

Zudem können Sie die Kosten laufend eintragen.

Arbeiten die mit dem Kreuz  $\boxtimes$  markiert sind, sind durch entsprechende Fachfirmen oder die Alpen Energie auszuführen.

Diverse Unterlagen können mit folgenden Links Online heruntergeladen werden:

Leitfaden Förderprogramm Kanton Bern, Erneuerbare Energie und Energieeffizienz [https://www.vol.be.ch/vol/de/index/energie/energie/foerderprogramm\\_energie.assetref/dam/document](https://www.vol.be.ch/vol/de/index/energie/energie/foerderprogramm_energie.assetref/dam/documents/VOL/AUE/de/ef/aue_ef_fp_leitfaden_DE.pdf) [s/VOL/AUE/de/ef/aue\\_ef\\_fp\\_leitfaden\\_DE.pdf](https://www.vol.be.ch/vol/de/index/energie/energie/foerderprogramm_energie.assetref/dam/documents/VOL/AUE/de/ef/aue_ef_fp_leitfaden_DE.pdf)

#### GEAK Plus Pflichtenheft

[https://www.vol.be.ch/vol/de/index/energie/energie/foerderprogramm\\_energie/beratung.assetref/dam/](https://www.vol.be.ch/vol/de/index/energie/energie/foerderprogramm_energie/beratung.assetref/dam/documents/VOL/AUE/de/ef/aue_ef_fp_geak_plus_pflichtenheft_d.pdf) [documents/VOL/AUE/de/ef/aue\\_ef\\_fp\\_geak\\_plus\\_pflichtenheft\\_d.pdf](https://www.vol.be.ch/vol/de/index/energie/energie/foerderprogramm_energie/beratung.assetref/dam/documents/VOL/AUE/de/ef/aue_ef_fp_geak_plus_pflichtenheft_d.pdf)

#### GEAK Experten

[https://www.geak-tool.ch/experts#/](https://www.geak-tool.ch/experts%23/)

Anschlussvertrag und Informationen zum Energieverbund

<https://alpenenergie.swiss/de/Info/Logisch>

## *Abklärungen*

- **1** Zusammenstellen des Heizölverbrauches der letzten ca. 2 Jahre.
- **2** Anfrage über die Machbarkeit und die Kosten eines Verbundanschlusses bei der Alpen Energie.
- **3** Anfrage beim Heizungsfachmann. Beratung und Erstellung eines Kostenvoranschlages.
- **4** Prüfen des Kostenvoranschlages / Systementscheid / Offerte.

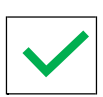

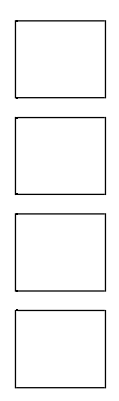

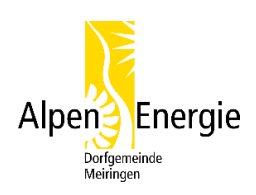

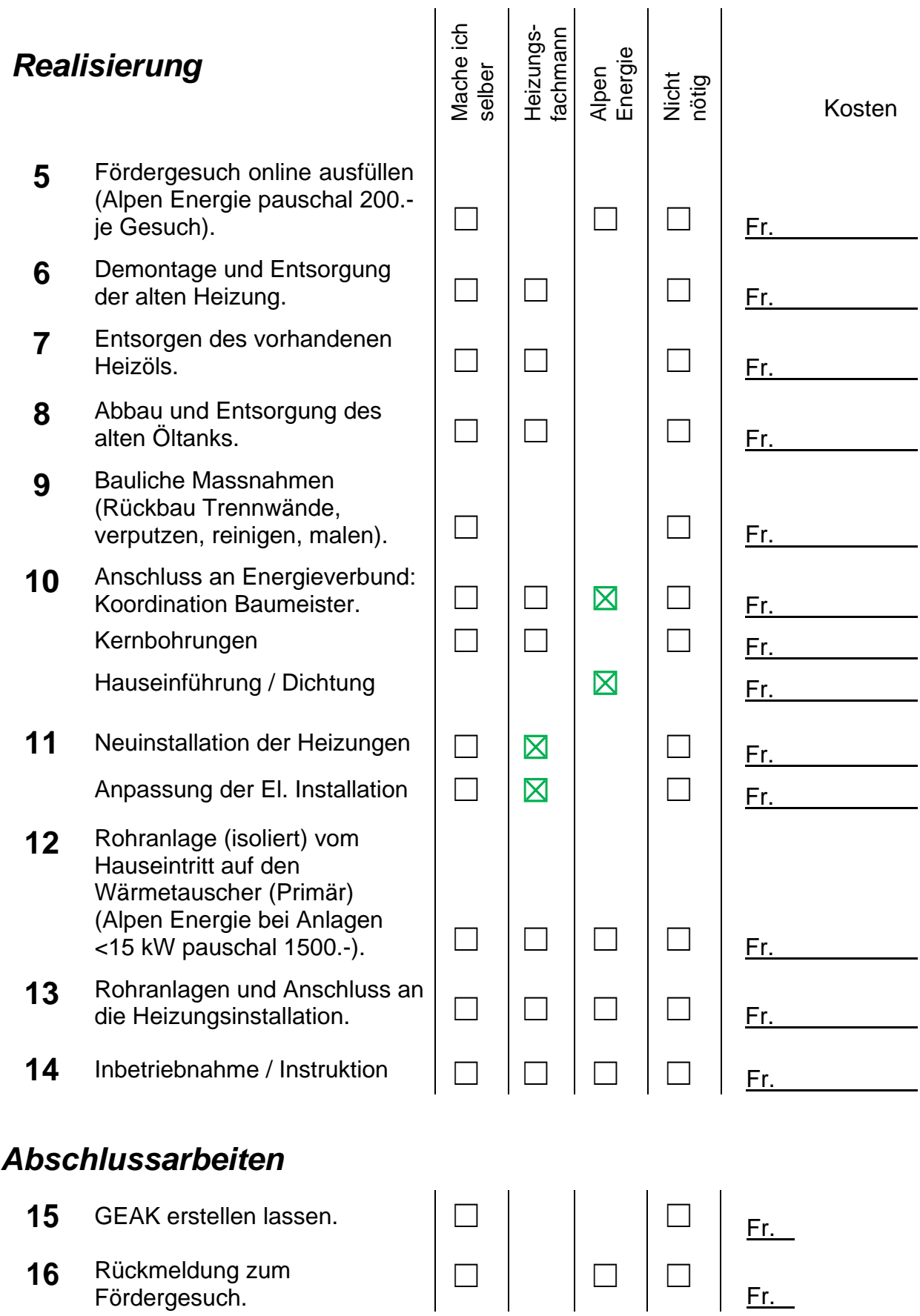

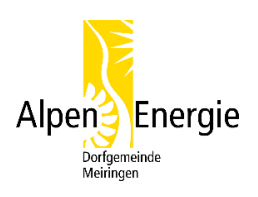

# **Zusatzinformationen zum Ablauf für Heizungsersatz**

#### **5 Fördergesuch online ausfüllen**

Das Fördergesuch wird (nach Abschluss des Vertrages) durch Sie, den Heizungsinstallateur oder die Alpen Energie, Online ausgefüllt. Dafür benötigen Sie folgende Unterlagen:

☐ *Offerte für die neue Heizungsanlage (Anlage gem. Wärmepumpensystemmodul gebaut)*

- ☐ *Bestätigung WPSM*
- ☐ *Fotos der bestehenden Anlage*
- ☐ *Bei Ersatz Elektroboiler: Foto des bestehenden Elektroboilers*
- ☐ *Bankverbindung für die Auszahlung des Beitrages*

#### *WICHTIG: Gesuche sind vor Baubeginn einzureichen. Auf später eingereichte Gesuche wird nicht eingetreten.*

- Nachdem das Bewilligungsverfahren durchlaufen ist bekommen Sie einen positiven oder negativen Bescheid.
- Bei einer positiven Rückmeldung kann die Demontage der alten Heizung beginnen.

### **8 Abbau und Entsorgung des alten Öltanks**

In der Schweiz darf man gesetzlich gesehen einen gründlich gereinigten Öltank selbst zum Entsorger bringen. Allerdings empfiehlt es sich, einen Fachbetrieb zu engagieren.

Wenn Sie sich für einen Fachbetrieb entscheiden, sollten Sie in jedem Fall vorab die Preise vergleichen. Die meisten Fachbetriebe orientieren sich nach den Kriterien des Tanks.

#### **15 GEAK (GebäudeEnergieAusweis der Kantone) erstellen lassen**

Nach Abschluss der Arbeiten ist ein GEAK® zu erstellen. GEAK®-Experten in unserer Region:

#### **Kaspar Winterberger**

Energieberater Gebäude mit Eidg. Fachausweis Geak Experte Postfach 696 3860 Meiringen

#### **Michel Walther**

Katharina Hinze Brünigstrasse 58 3860 Meiringen

Telefon: 033 971 84 45 E-Mail: [info@dieenergieberatung.ch](mailto:info@dieenergieberatung.ch) Web: <https://dieenergieberatung.ch/kontakt>

Telefon: 079 594 04 45 E-Mail: [katharina@walther](mailto:katharina@walther-energieplanung.ch)[energieplanung.ch](mailto:katharina@walther-energieplanung.ch) Web: [www.walther-energieplanung.ch](http://www.walther-energieplanung.ch/)

*Ohne gültigen GEAK® kann der Förderbeitrag nicht ausbezahlt werden.*

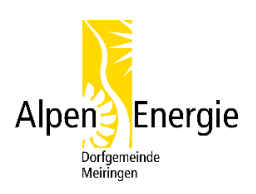

### **16 Rückmeldung zum Fördergesuch**

Nach Fertigstellung der Heizung wird die Rückmeldung des Fördergesuches durch Sie oder die Alpen Energie Online ausgefüllt. Dafür benötigen Sie:

- ☐ *Rechnungsbeleg*
- ☐ *Aktueller beglaubigter GEAK inkl. Log-Datei*
- ☐ *Foto der neuen Anlage*
- ☐ *Unterzeichnetes und datiertes Inbetriebnahmeprotokoll*
- ☐ *WPSM Anlagezertifikat*

#### *Beitragszusicherungen sind 3 Jahre gültig. Nach Ablauf der Gültigkeit kann der Beitrag nicht mehr ausbezahlt werden*